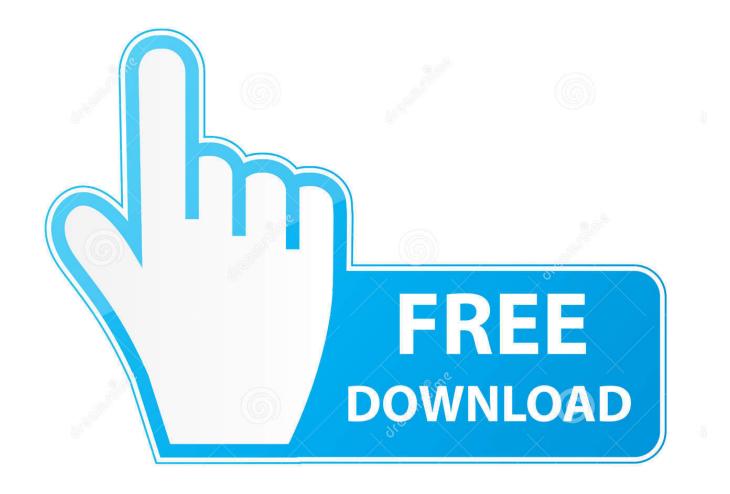

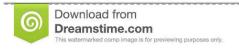

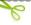

35103813

Yulia Gapeenko | Dreamstime.com

Windows File Recovery From Formatted Drive

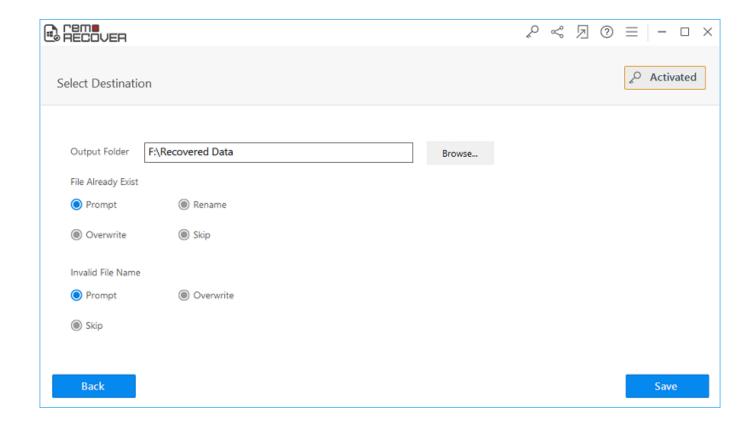

Windows File Recovery From Formatted Drive

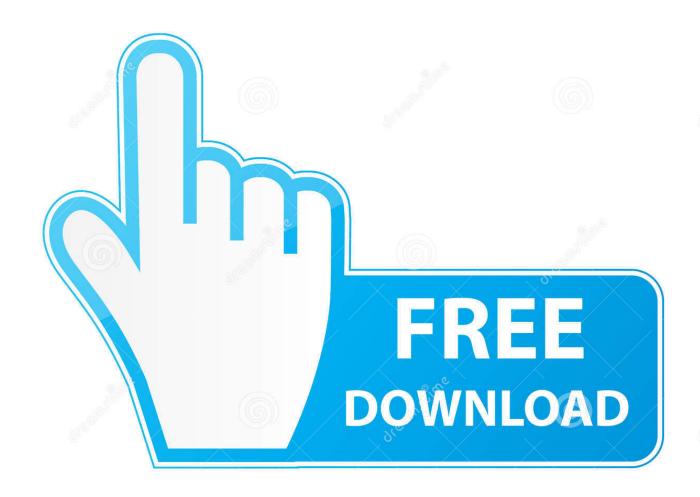

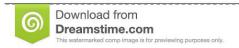

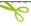

35103813

Yulia Gapeenko | Dreamstime.com

Click next. Data Recovery - 2. Step 5. The next window asks you for the main types of files that you want to recover. It seems like .... Active@ File Recovery provides ability to detect and recover lost files and ... Efficient & easy to use recovery tool for deleted or lost files, damaged or re-formatted volumes, even ... SSD. External Disks. usb drive. USB Drives. Memory cards. Digital camera ... Windows 10, Windows 8, Windows 7, Windows Vista, Windows XP;

Tutorial to recover lost data from formatted drive in Windows 10 with free data recovery software: M3 Data Recovery, it can also recover lost ...

## Google Chrome PDF

Can you recover files from a formatted hard drive? Follow this page you ... How to format hard disk drive .... File Recovery From Formatted Hard Drive. Lost file recovery experts are create powerful data recovery software for windows formatted fat & ntfs partitions.. Data Recovery Wizard can recover files from a formatted drive or partition ... format a drive in Windows .... Related Articles: [Solved] How to Recover Shift Deleted Files in Windows 10/8/7 · Best Free Way for Seagate External .... We have put together a list of the top data recovery software for Windows. ... when no partition is present or after tough data loss cases such as a formatted drive. Dune 2 Vst Price

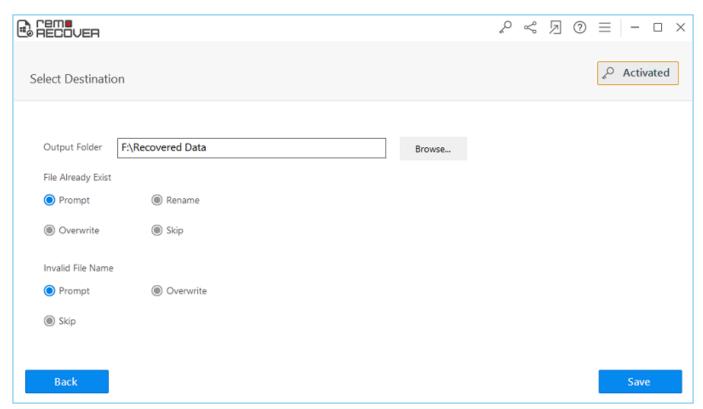

Free Download Ultimate Vocabulary 2015 Full Software

## Clash of Clans 11.651.19 Apk + Mod (Unlimited Troops Gems) Android Free Download

Recover deleted files and RAW or formatted drives. ... deleted files emptied from the Windows Recycle Bin, files lost due to the format or re-install of a hard drive, ... The Textorcist: The Story of Ray Bibbia – Forgotten Relics PC

## Devart dotConnect for MySQL 8.12.1307 Professional

The best paid for and free data recovery software, to restore deleted files ... using a cloud backup such as Google Drive, Dropbox, or Microsoft's OneDrive. ... stupidly deleted your files or formatted a partition – it's more suited to .... This made it arguably the best hard drive data recovery software in the market ... used to recover files from extensively damaged files and newly formatted files.. Restores deleted files, even those removed from Windows recycle ... This tool can help you to recover a formatted or repartitioned drive in its .... How can I restore my data from the external hard disk that I formatted by mistake? ... Can you recover any file type from a hard disk or a pen drive? ... What you will need though is a computer and a program such as GT Recovery for Windows.. Restore MS Word Documents from Formatted Disk. Download Now For Windows ... In the main window you can see two options Recover Files, and Recover .... There are a number of data recovery software tools available for recovering on both Mac and Windows platforms. recover files from formatted hdd.. It can easily and quickly recover deleted files, formatted drive recovery in Windows 10/8.1/8/7/Vista/XP/Server. Easy and High Effective Data Recovery Software.. How To Recover Data From Formatted External Hard Drive? ... The tool is compatible with all the latest versions of Windows and Mac operating .... Sometimes, you may have formatted the hard drive by using diskpart (the Windows built-in program). In this case, you can also use this software ... 3d2ef5c2b0 WhatSmiley – Smileys emoticons v4.2.5 [Premium] [Latest]

3d2ef5c2b0

Sencha Ext JS IntelliJ IDEA Plugin v6.0.12.559